## **Make a Bunny**

**with Arms and Legs that Move**

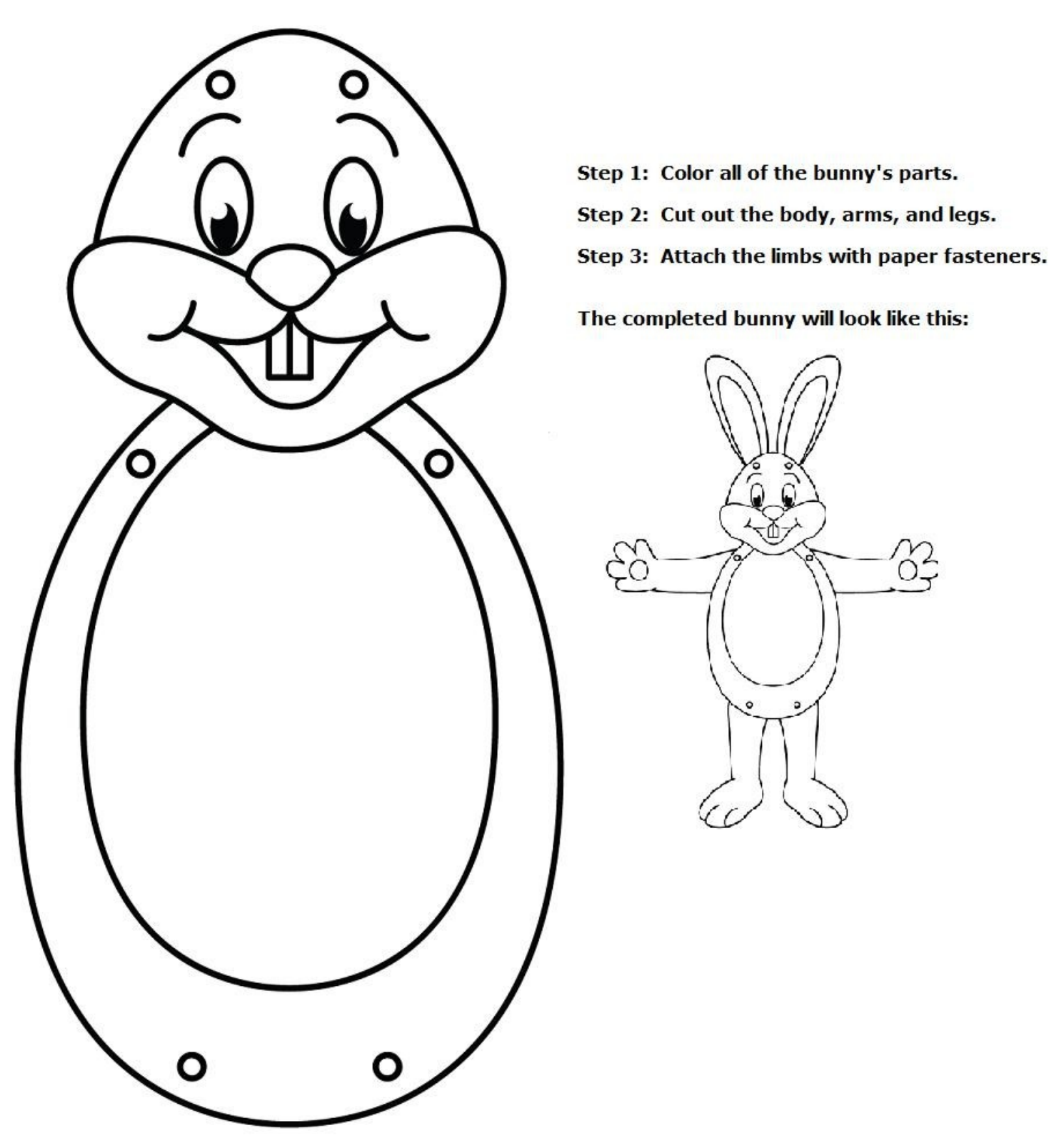

## **Make a Bunny**

**with Arms and Legs that Move**

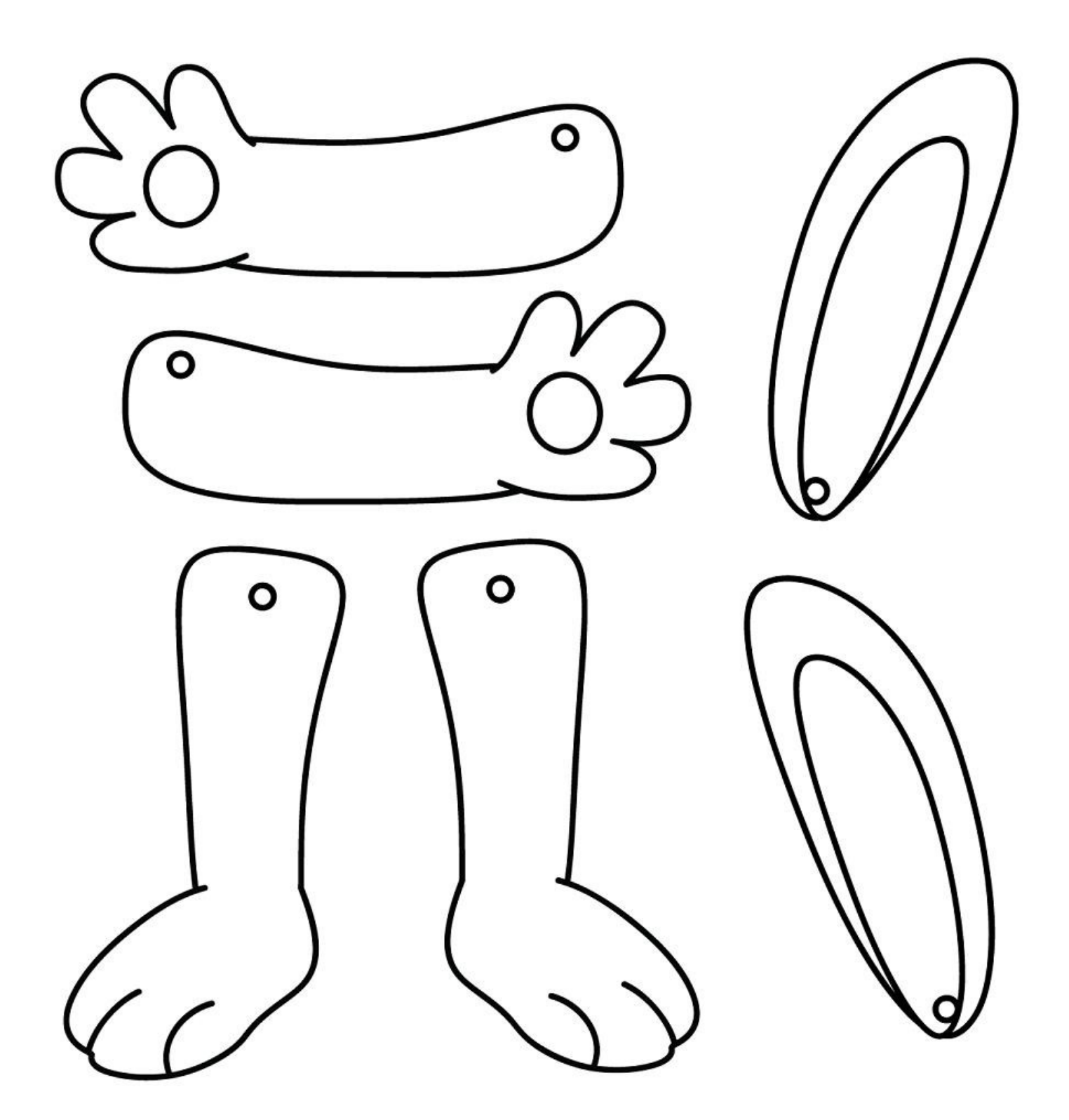